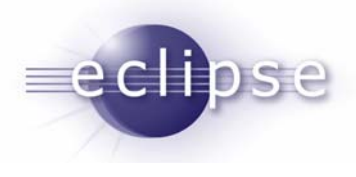

# Service Model For Remote Projects

Chris RecoskieTeam LeadIBM CDT Team

© 2007 IBM Corporation and others; made available under the Eclipse Public License v1.0

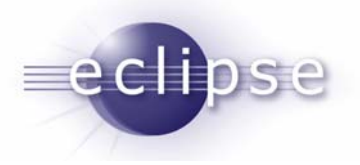

## Usage Models

- $\overline{\phantom{a}}$  Many different usage models that we want to support
	- $\triangleright$  Entirely local
	- $\triangleright$  Local services on remote files
	- $\triangleright$  Remote services on remote files
		- $\bullet$ Different services may be on different hosts
	- $\triangleright$  Do we support:
		- Different files on different hosts?
			- Multiplatform project, might have project files specific to platform
			- System header files will differ on each platform
		- •Mixed local/remote?
- $\mathcal{L}_{\mathcal{A}}$ Need a way of specifying to the system what the model is we are using

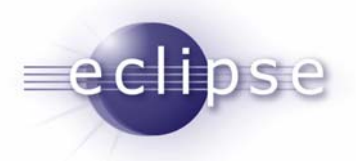

### Service Model Specification

- **Tells the system what model is being used.** 
	- $\triangleright$  Then the system knows which services to invoke locally and which to invoke remotely (and if remotely, where)
- However, we want to have a generic model that is extensible with new services, so we need a dynamic way of handling what services are installed and what providers and hosts they map to

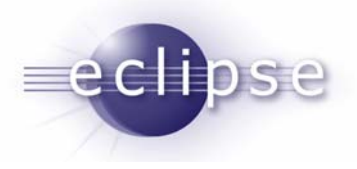

# What Is An SMS?

#### ■ Has:

- $\triangleright$  A configuration name
- $\triangleright$  A list of services mapped
- ¾ Mappings of services to service provider implementations and associated host configurations

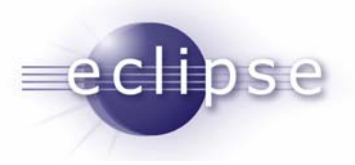

## Mapping of Services - Example

- It's not enough to map the "Build" service to the RSE builder.
- You need to know:
	- $\triangleright$  Which host to talk to
	- ¾ The communication protocol to use (SSH/rlogin/whatever)
	- $\triangleright$  Any protocol specific data
		- Port number
		- The login credentials (if required)
- The configuration data is inherently service provider specific. Different provider implementations may require different data.

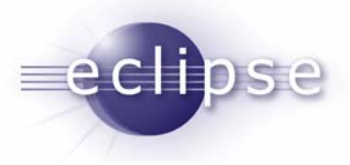

# How Do You Find Out The SMS For A Project?

- **Remote projects will get a remote nature** (org.eclipse.ptp.remote.remoteNature)
- **Remote projects will need to have some sort of manager** singleton entity (org.eclipse.ptp.remote.RemoteSystemsManager) that can be queried for remote project properties (IRemoteProject) for a given IProject
- IRemoteProject contains methods to get the SMS and any other remote-specific info about the project

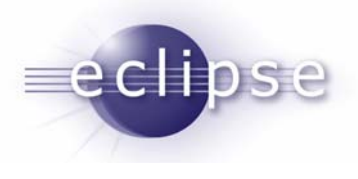

### **Services**

- г Need a way to register services and service providers and obtain the list of registered services
- Services contributed via org.eclipse.ptp.remote.services extension point
	- $\triangleright$  Id of service
	- ¾Display name
	- $\triangleright$  Each type of service is responsible for specifying its own API contract
		- E.g. IBuildService, ICallHierarchyService
	- $\triangleright$  System does not inherently know anything about the nature of a service
- Well known services would be pre-defined
	- ¾ Build, debug, search, etc. etc.
- Service registry (org.eclipse.ptp.remote.services.ServiceRegistry) singleton to query available services

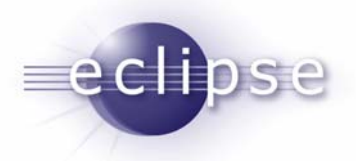

## Service Providers

- **Service providers contributed via** org.eclipse.ptp.remote.serviceProviders extension point
	- $\triangleright$  Id of service being provided
	- $\triangleright$  Display name
	- $\triangleright$  className corresponding to the service provider

#### **Service provider registry** (org.eclipse.ptp.remote.services.ServiceProviderRegistry) singleton to query available service providers for a given service

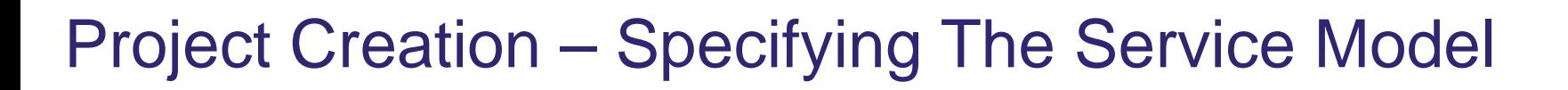

#### **New Remote Project New Remote Project**

#### **Configure Services**

eclipse

Configure which services will operate locally, and which ones will operate remotely.

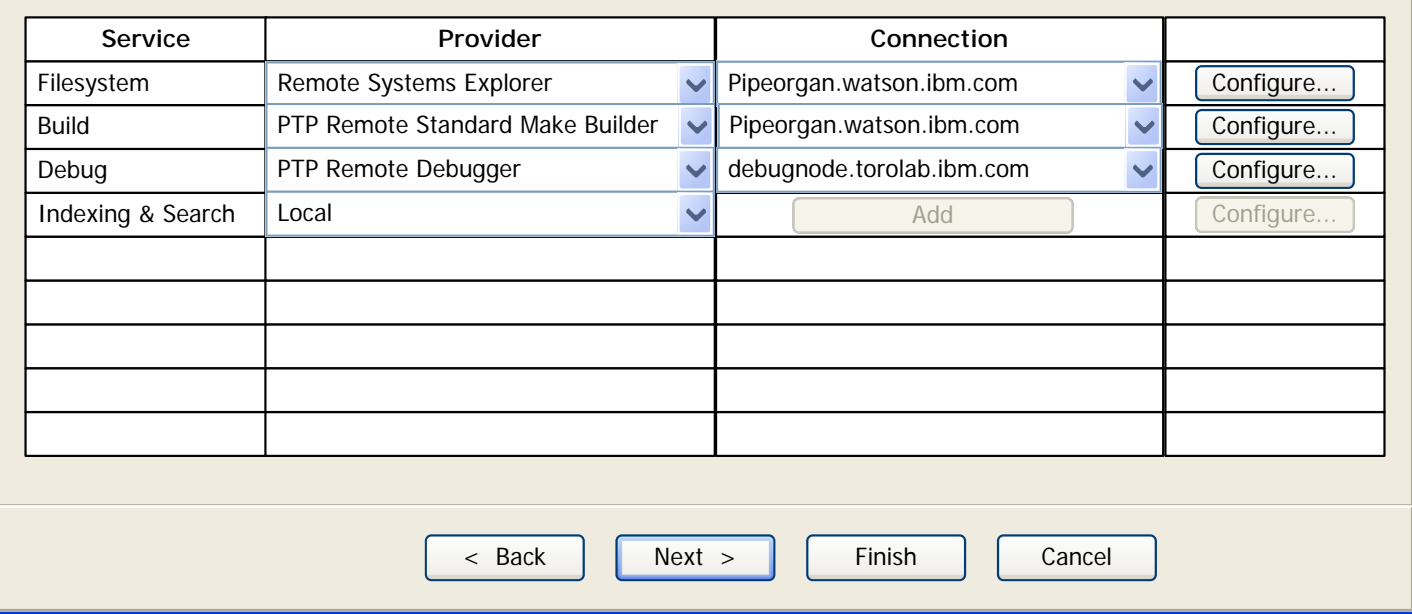

© 2007 IBM Corporation and others; made available under the Eclipse Public License v1.0

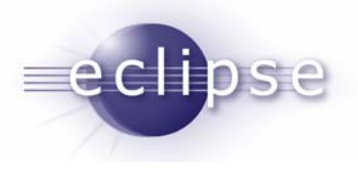

#### Problems

- If Is it possible to make CDT unaware of the service model?
	- ¾ It depends on your POV.
	- $\triangleright$  The way various services function at a very low level requires knowledge of whether you are targeting the local or the remote machine.
		- E.g., if you're generating a makefile, you need to know how URI's corresponding to project resources map to local paths on the remote machine.
	- $\triangleright$  If your services are totally outside of CDT, or extend from CDT code, then CDT doesn't need to know about the service model.
	- $\triangleright$  If you are reusing CDT code without modification, then CDT has to know the service model.